## **Formatief toetsen met Forms**

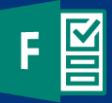

## **Wat is het?**

Met Forms neem je **enquêtes, toetsen en peilingen** af. Zodra je een Form met jouw leerlingen/studenten deelt, vullen zij die eenvoudig via een webbrowser in. Dit kan op een laptop of ander mobiel apparaat zoals telefoon of tablet. Heeft de leerling/student het formulier ingevuld dan krijg je via de ingebouwde analyse tool direct inzicht in de resultaten. Indien gewenst exporteer je de resultaten naar Excel.

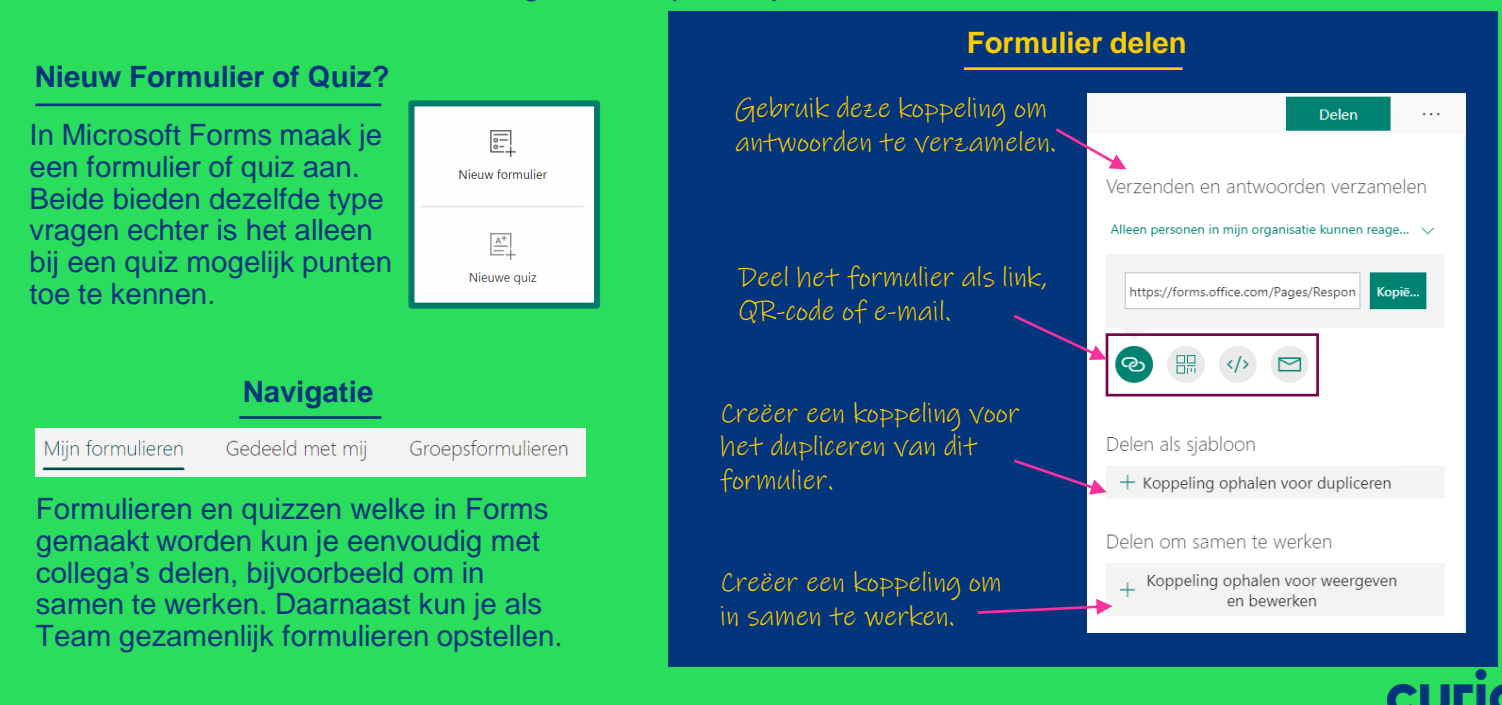

## **Formatief toetsen met Forms**

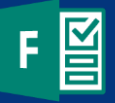

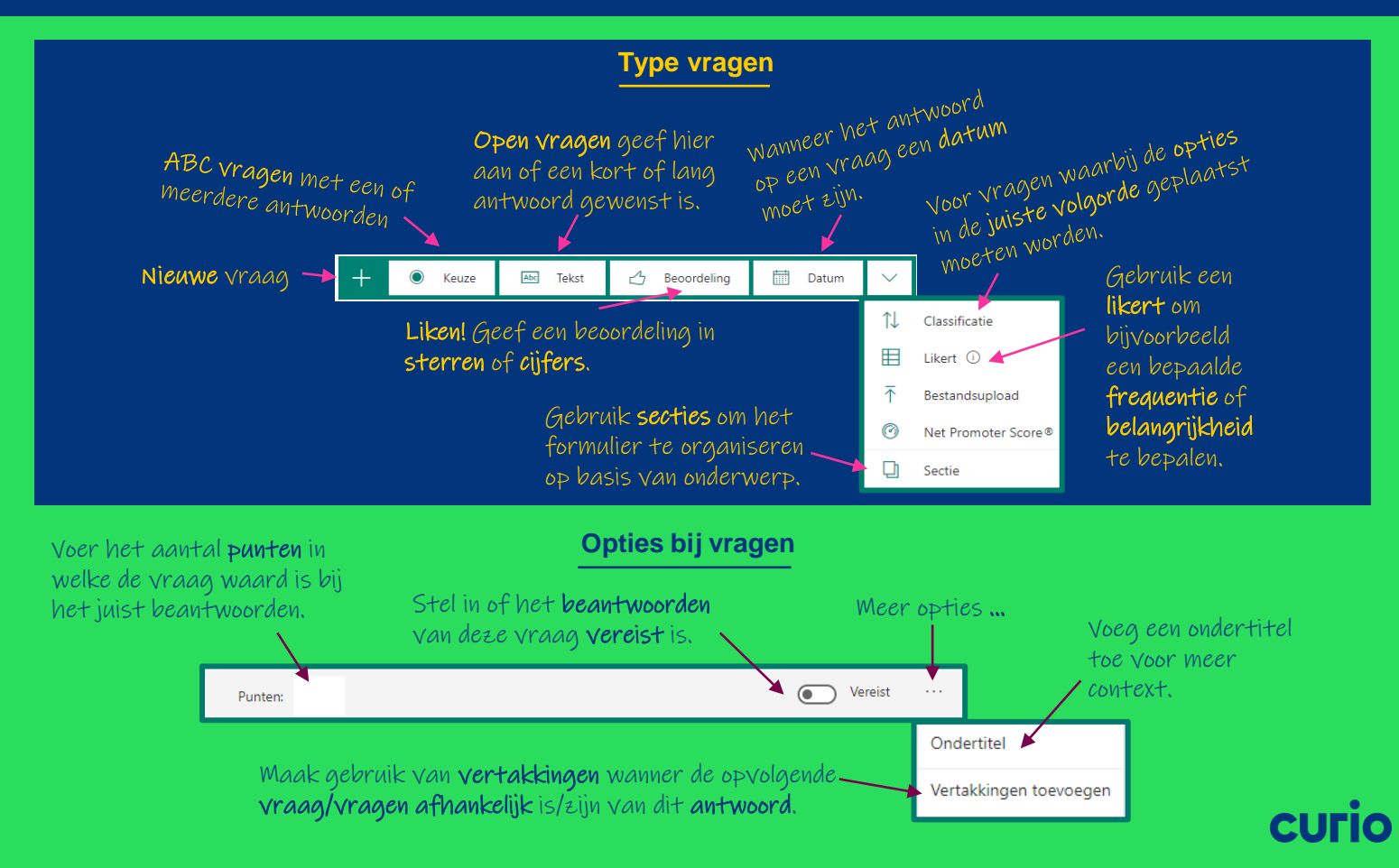